## **¿DE QUÉ HERRAMIENTAS DISPONGO PARA DESARROLLAR EN JAVA?**

### **IDEs (Integrated Development Environments) para desarrollo en Java**

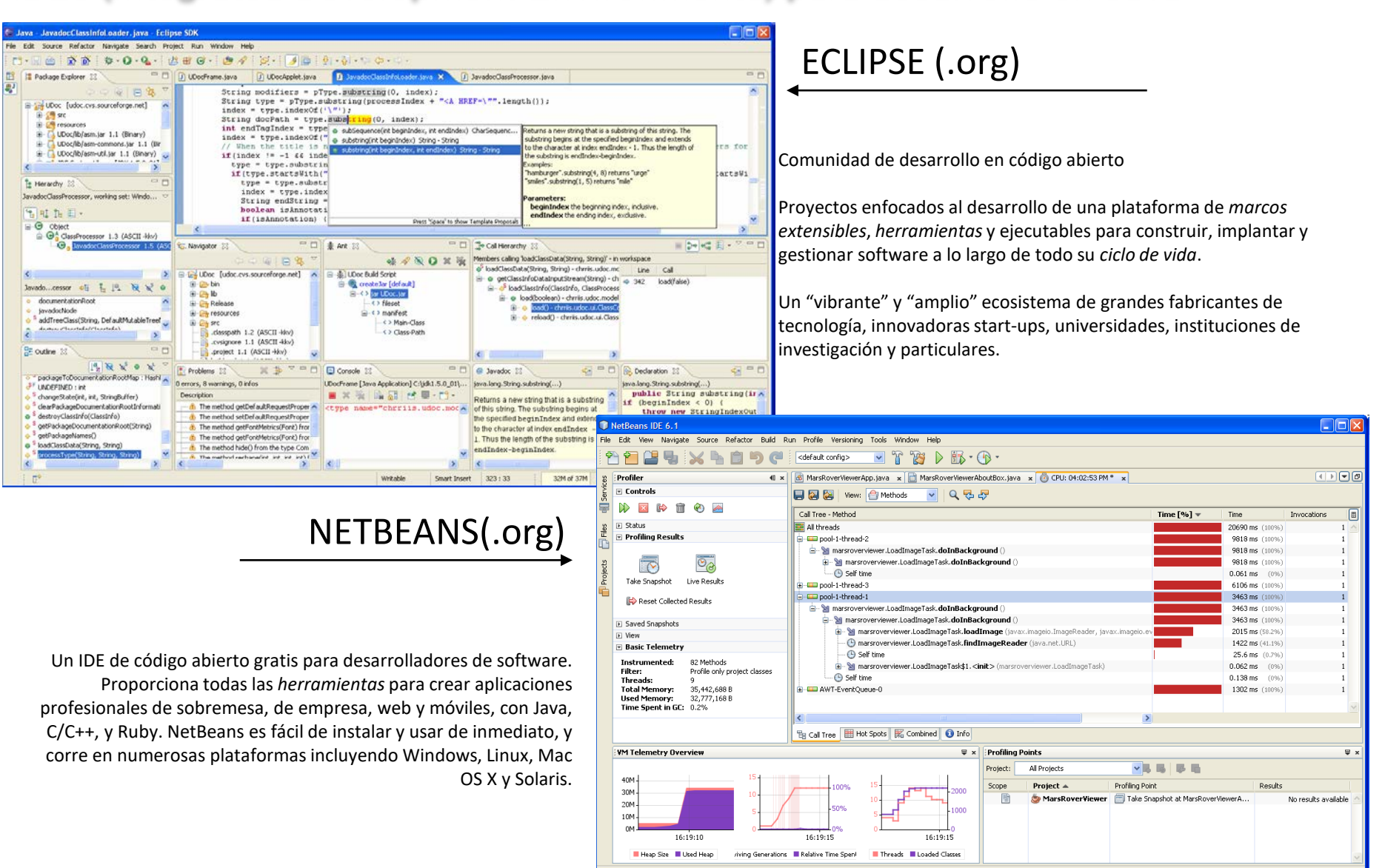

MarsRoverViewer (profile)

running.

#### **Hay otros IDEs. Una defensa de Netbeans (desde el desconocimiento del resto)**

- El slogan de **Netbeans** es "The only IDE you need!", y probablemente no sea sólo un slogan sino una verdad absoluta.

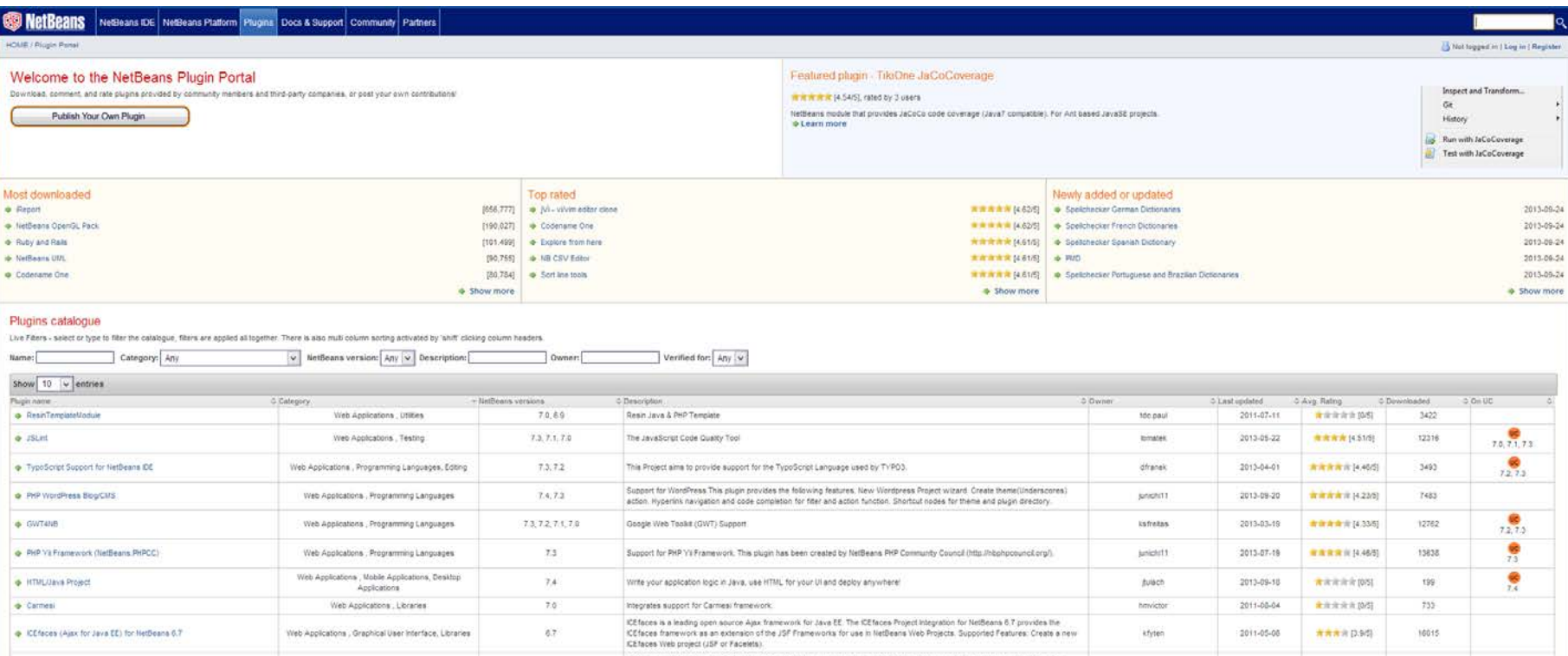

**Eclipse** puede ser comparable a **Netbeans** (¿superior?), pero su modelo de desarrollo es comercial, por lo que nos podemos encontrar con que una determinada capacidad que nos resulte interesante sea de pago (Actualmente no se exige el "ánimo" comercial y se sigue un esquema mixto) (nota sep.2020: la debilidad de Netbeans frente a Eclipse era la comunidad de desarrollo, cosa que ha cambiado hace poco al ser asumido por Apache –ver descargas más adelante-)

**IntelliJ IDEA** es otro gran contendiente desde que fue elegido por Google como soporte para desarrollo para Android. Esta fabricado por una compañia privada por lo que tiene sus ventajas (más conexo, menos caótico) y sus inconvenientes (menos comunidad de desarrollo, modulos de pago)

- **Jbuilder** fue importante hasta hace unos años al destacar en varios aspectos (p.ej. integración de UML), pero los esquemas de desarrollo en comunidad de **Netbeans** y **Eclipse** lo han superado (sin dejar de ser un buen entorno). (nota sep.2020: hace años que no existe siquiera la empresa -Borland- "inventora" del entorno de desarrollo con TurboPascal)

Java Studio es el IDE de SUN. Los padres de la tecnología Java han luchado siempre por liderar la oferta de entornos de desarrollo para Java con interesantes iniciativas y con dedicación de medios, pero su éxito ha sido más bien escaso. Su propia consciencia de este hecho les ha llevado, desde hace varios años, a apoyar **Netbeans** "oficialmente" (es el IDE descargable como "bundle" con el kit de desarrollo de la web de SUN) sin que hayan renunciado a su propio sistema (nota sep.2020: parece haber derivado a una herramienta especializada en web-apps)

## **¿Desarrollo en UML?**

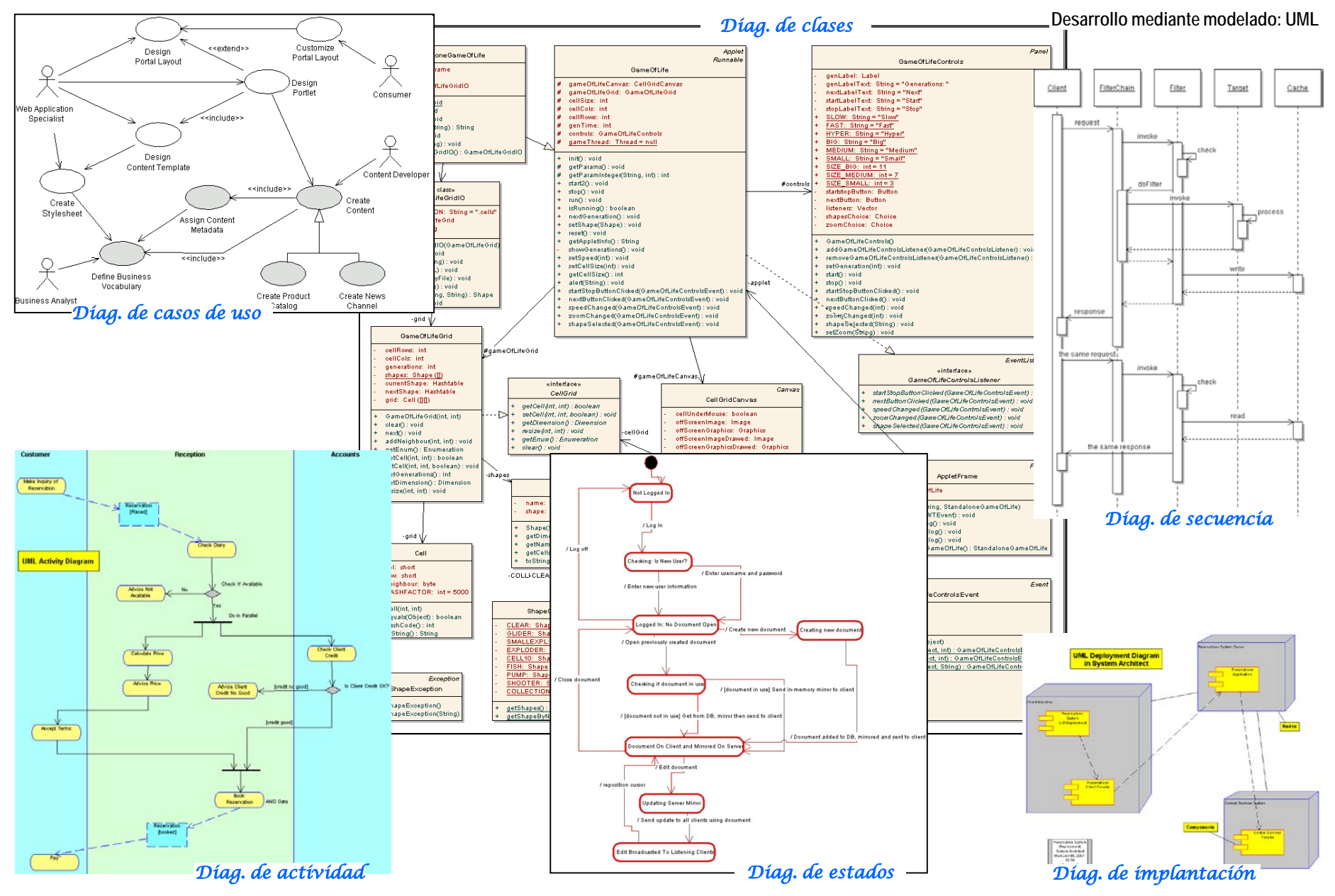

http://gtts.ehu.es/German

# **OBTENCIÓN E INSTALACIÓN DEL SOFTWARE**

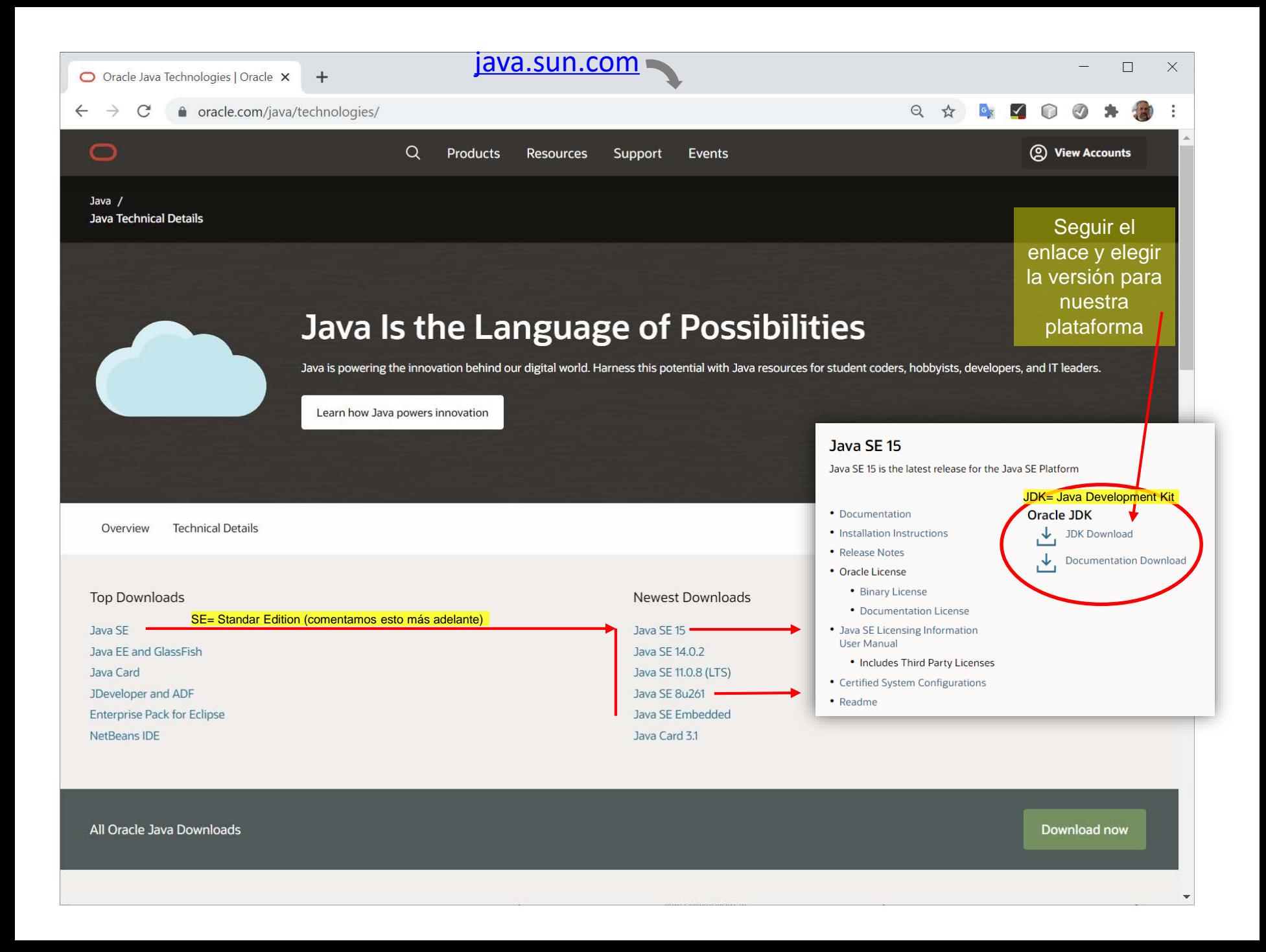

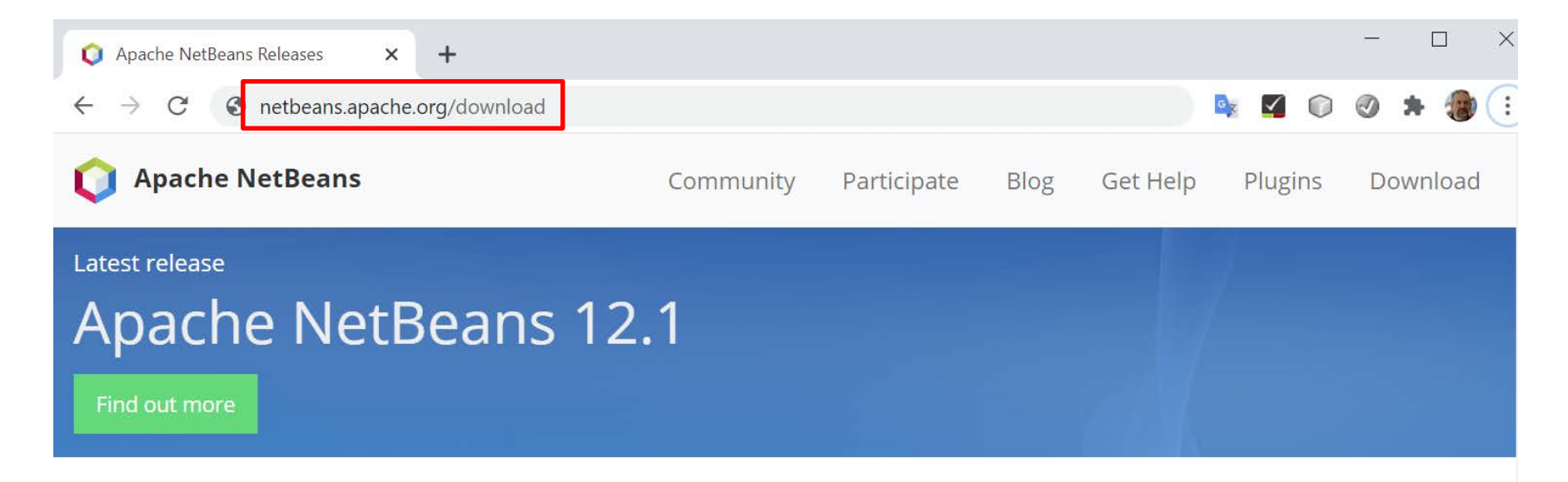

## **Apache NetBeans Releases**

Apache NetBeans is released four times a year. For details, see full release schedule.

Our annual May/June release is a long-term support (LTS) release that benefits from our NetCAT community testing process, and remains available and supported for a year. Our other quarterly releases provide early access to new features, which are tested and consolidated in the subsequent LTS release.

## Apache NetBeans 12 feature update 1 (NB 12.1)

Latest version of the IDE, released on September 1, 2020.

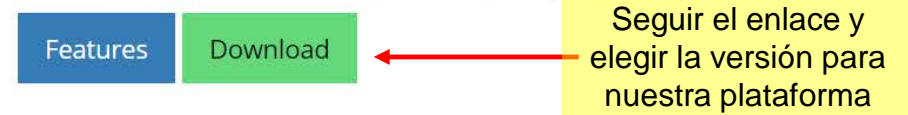

Anache NetReans 12 LTS (NR 12 0)

### Una vez realizadas las dos descargas, procederemos a la instalación comenzando por el JDK y continuando con Netbeans.

An "arrancar" Netbeans veremos algo semejante a esto (con otro Look&Feel y con sólo la versión de JDK que se haya instalado)

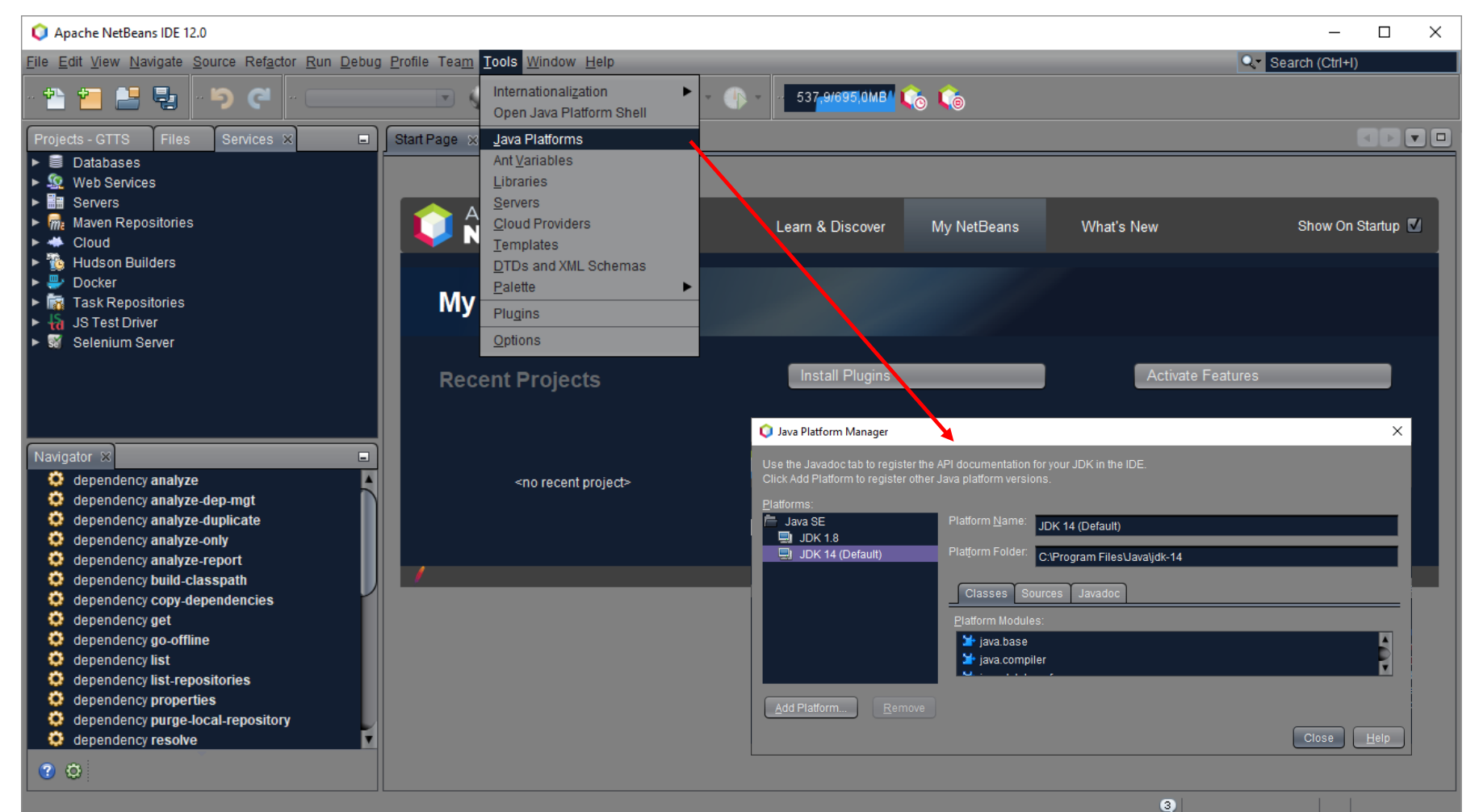